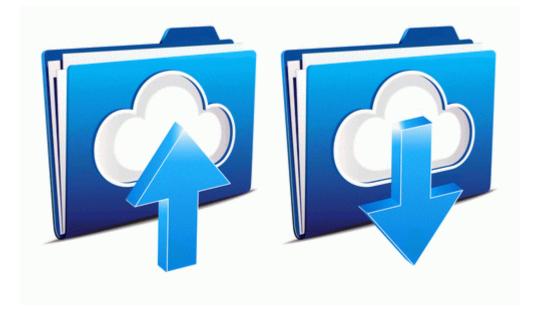

## Restaruant guide albany ny

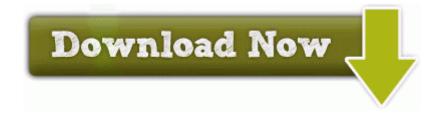

Mirror Link #1